# **E-Land requirements of the MVS**

# **Functional Requirements**

### FUN-MVS-01 - Solving an energy system optimization model

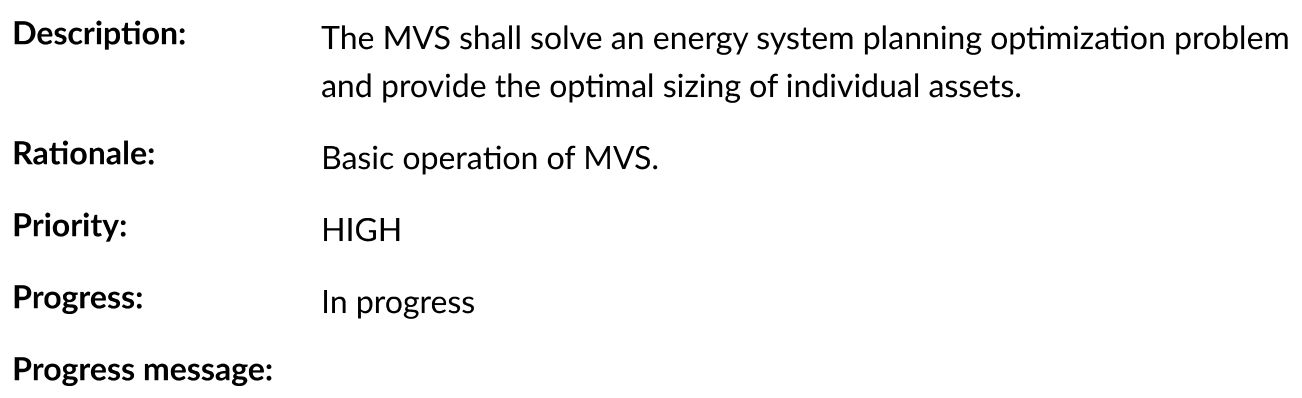

The MVS can solve energy system planning optimization problems and identify the optimal additional capacities of chosen assets.

#### ToDo:

There are still parts of the MVS that can be improved and some features are not integrated yet, but this is covered by the requirements below. There are two benchmark tests that should be added to complete this:

- Investment optimization benchmark tests check if expected capacities are installed, eg. for PV.
- Economic evaluation benchmark test check if NPC and LCOE are calculated correctly

### FUN-MVS-02 - Automatic setting up of an energy system optimization model

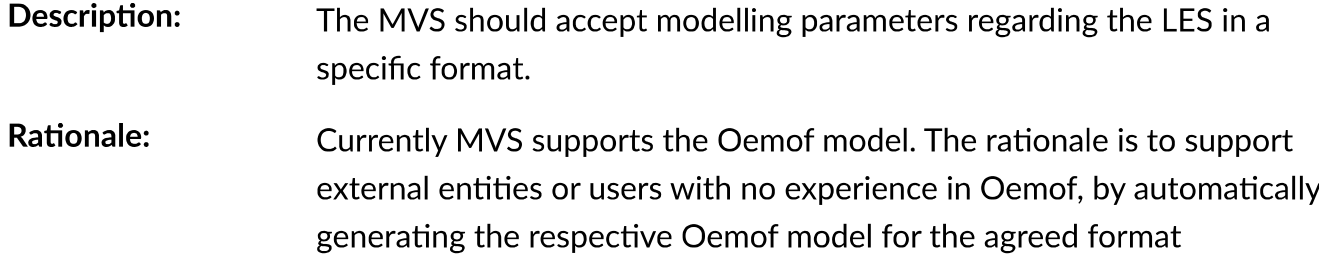

E-Land requirements of the MVS — Multi-Vector Simulator (MVS) 0.0.... http://localhost:63342/mvs\_eland/docs/\_build/html/E-Land\_Requirement...<br> **Priority:** HIGH<br> **Progress:** In progress

The MVS accepts simulation data provided as csv files and automatically sets up an energy system.

ToDo:

Reading data from json files can still be improved, especially as the interface of the EPA/MVS will change the json file again.

### FUN-MVS-03 - Manual setting up an energy system optimization model

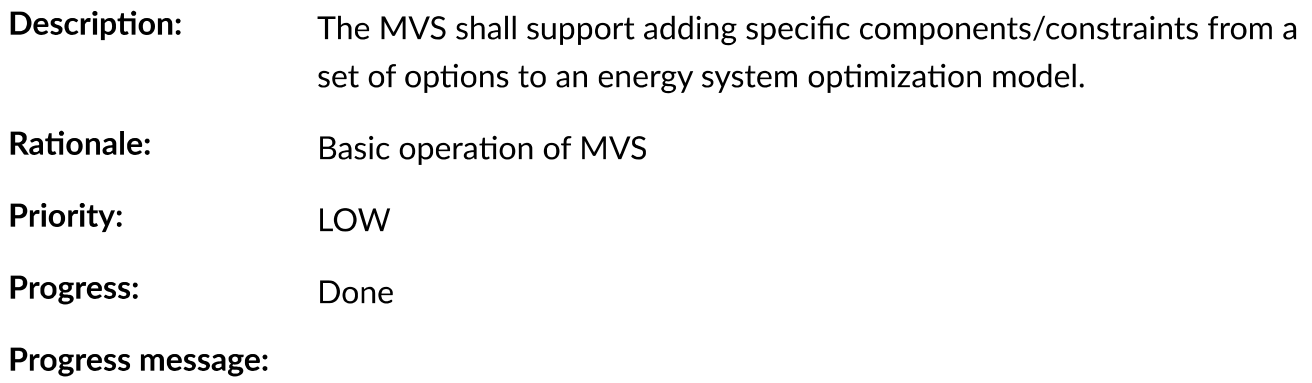

It is possible to add as many components as needed to the energy model that is to be simulated with the MVS. They can be devided into following types:

- Energy providers
- energy production
- energy consumption
- energy conversion
- energy storage

Details on how to model different assets are included in the model assumptions, specifically the component models.

ToDo: None

### **FUN-MVS-04 - Optimisation Results**

E-Land requirements of the MVS — Multi-Vector Simulator (MVS) 0.0.... http://localhost:63342/mvs\_eland/docs/\_build/html/E-Land\_Requirement...

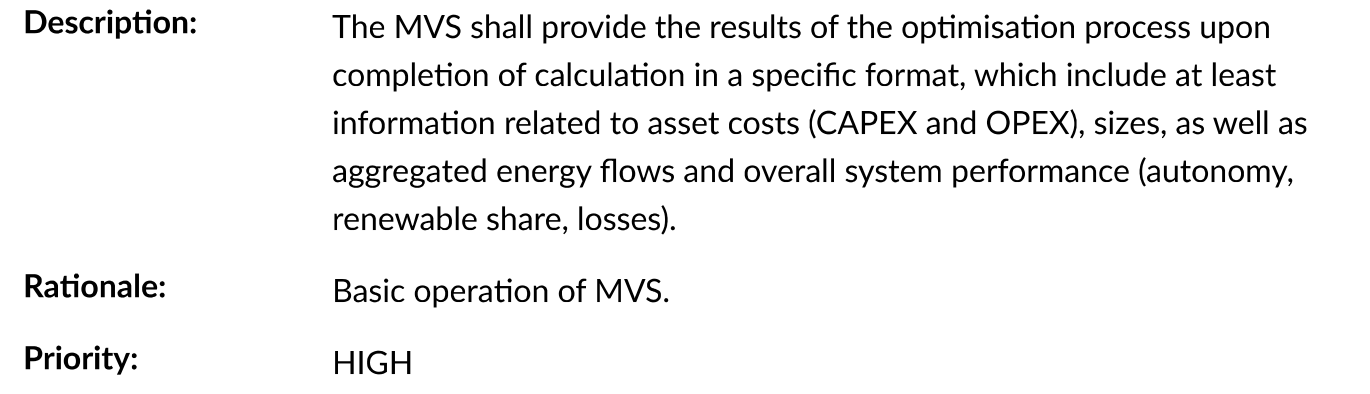

Progress: In progress

**Progress message:** 

The results of the MVS simulation is post-processed. Following information is already compiled:

- Capex and opex per asset
- NPC and annuity of the energy system
- Aggregated energy flows as well as peak flows of each asset
- Renewable share of the assets
- LCOE of the energy system

### ToDo:

Open to implement is still:

- Degree of sector-coupling
- Degree of autonomy (energy balance)
- Percentage of self-supply (hourly)
- Percentage of self-consumption (hourly)
- Benchmark test for LCOE (one sector, multiple sectors with different conversion factors)
- Excess energy evaluation needs to be benchmark-tested

### **FUN-MVS-05 - Production Assets**

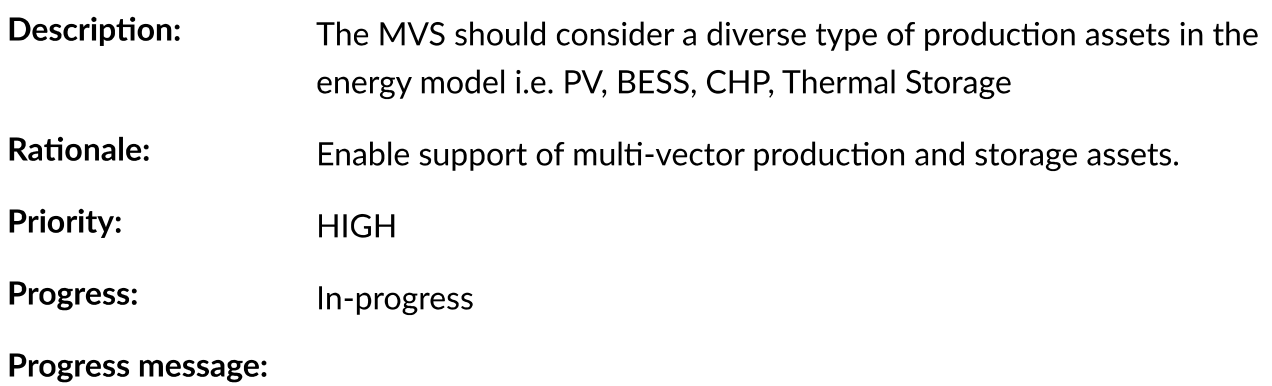

The MVS already considers

- -

Thermal storages are for now defined analogously to electrical storages. It could be considered whether we should actually use the new oemof\_thermal object. It is not clear how this would fit into the EPA data bank.

A CHP with fix ratio between the heat and electricity output can already be simulated. For a chp with a variable ration between those two outputs, we need to add the specific chp asset to the possible inputs.

### **FUN-MVS-06 - Assets of Energy Conversion**

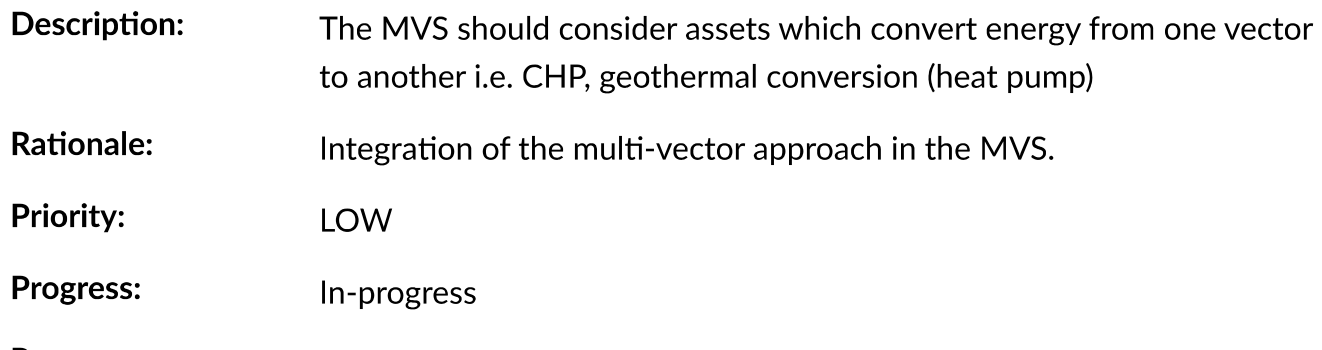

Progress message:

The MVS already covers generic conversion assets. This includes generators, transformers, heat pumps and similar.

### ToDo:

A CHP with a variable share of heat and electricity output is currently not implemented. It could be added as a new oemof asset type.

When using two conversion objects to emulate a bidirectional conversion assets, their capacity should be interdependent. This is currently not the case.

## **FUN-MVS-07 - Optimisation goal**

Description: The optimisation process should take into account: Increasing the degree of autonomy of the LES, system costs minimization, and CO2 emissions reduction. Optional extension of the MVS is to allow for multi-objective optimisation.

E-Land requirements of the MVS — Multi-Vector Simulator (MVS) 0.0.... http://localhost:63342/mvs eland/docs/ build/html/E-Land Requirement...

Rationale: Different optimisation goal shall be supported for covering the different perspectives of the possible end-users.

**Priority: HIGH** 

Progress: In progress

Progress message:

In general, the MVS aims to minimize the energy supply cost of the local energy system. Additionally, following constraint can be activated:

• Minimal renewable share constraint (see here)

### ToDo:

Some constraints still have to be added:

- Minimal degree of automonomy
- Maximum C02 emission constraint

### **FUN-MVS-08 - Electricity cost model**

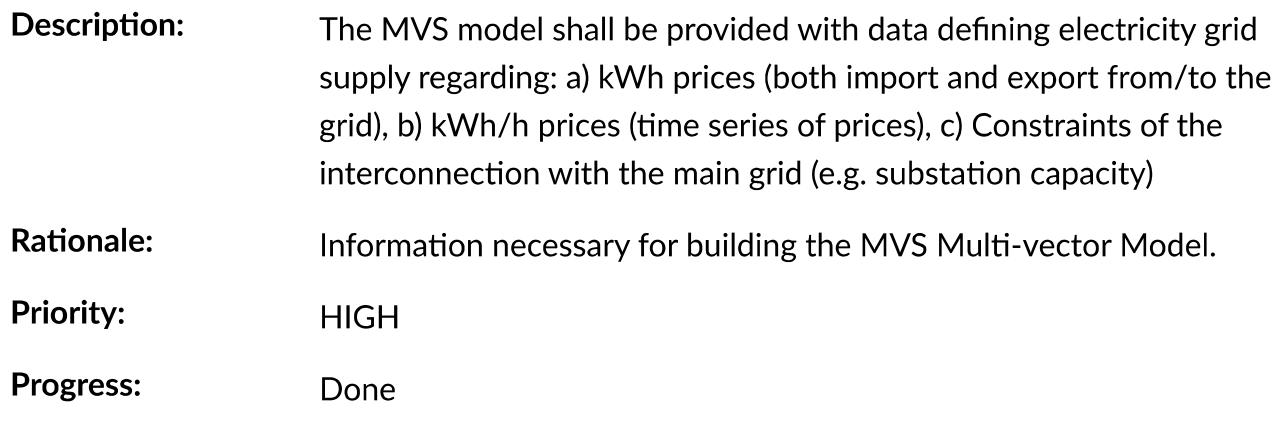

**Progress message:** 

The different constraints regarding the electricity DSO can be considered:

- a. The energy price as well as the feed-in tariff of a DSO can be provided as a time series
- b. Peak demand pricing can be considered (see here)
- c. The transformer station limitation can, but does not have to be added.

ToDo: None

### **FUN-MVS-09 - Load profiles**

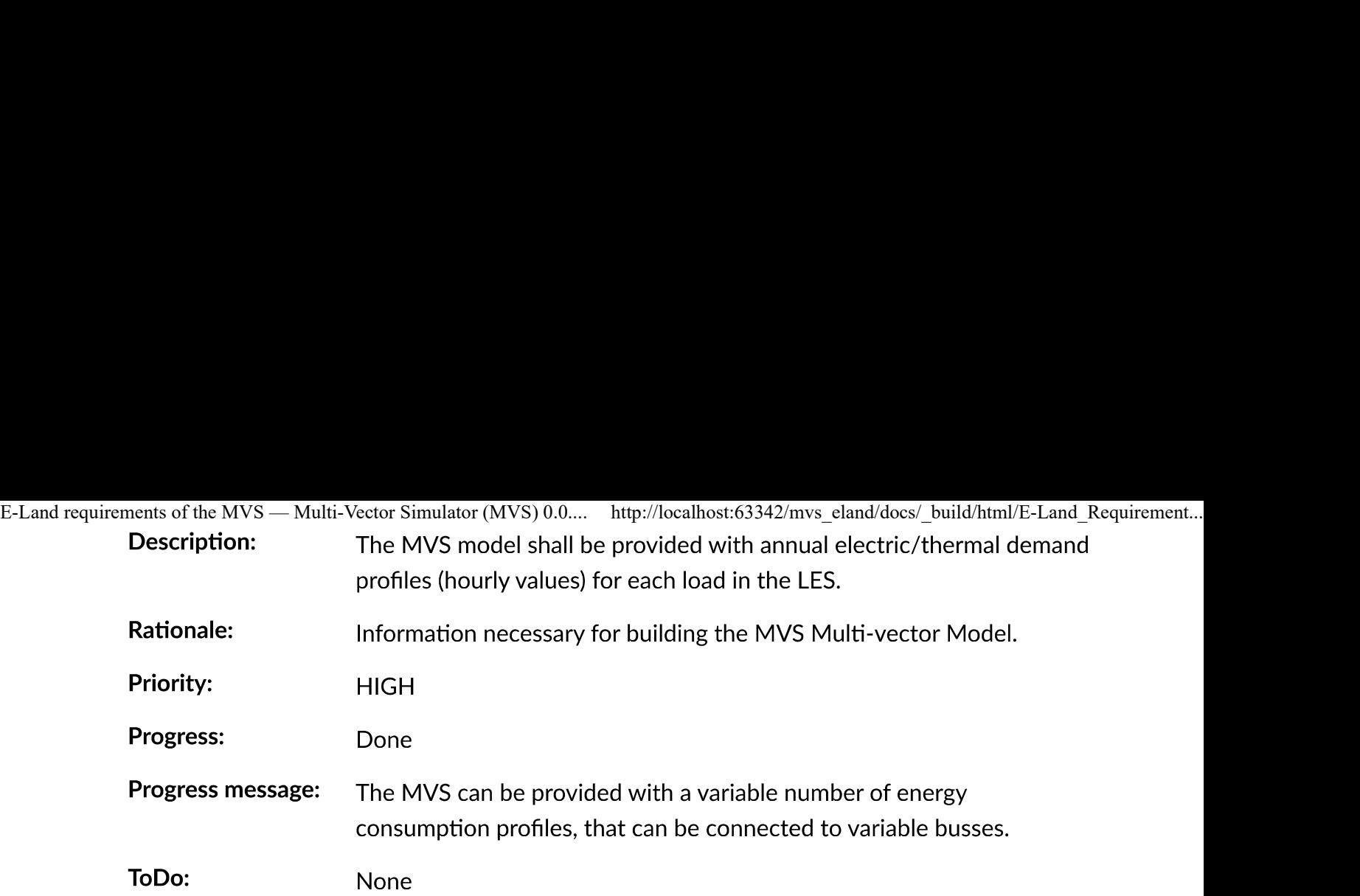

### FUN-MVS-10 - DH cost model

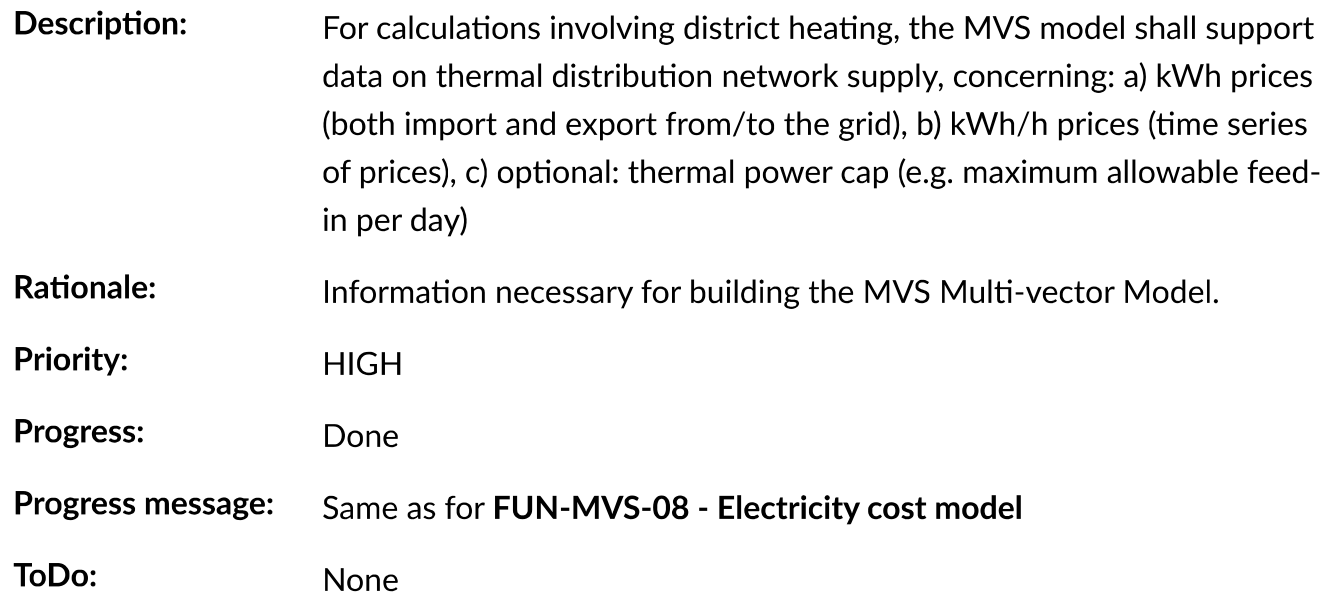

## FUN-MVS-11 - PV data

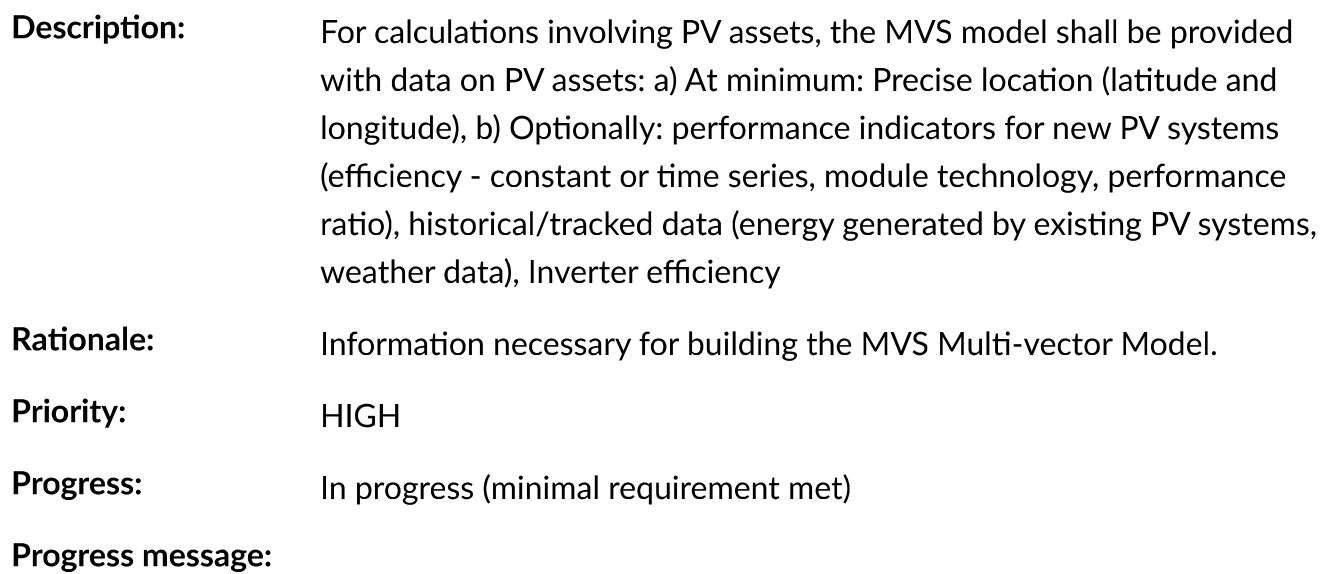

E-Land requirements of the MVS — Multi-Vector Simulator (MVS) 0.0.... http://localhost:63342/mvs\_eland/docs/\_build/html/E-Land\_Requirement...

To simulate a PV, the MVS model requires following data from the end-user:

• (Historical) specific generation profile (in kWh/kWp)

Optionally, an inverter that has specific efficiency can be connected to the PV.

ToDo:

To ease the data input for the end-user, more processing could be included here. For example, the pvfeedinlib could be used with following data:

- Longitude and latitude
- Module or efficiency
- Performance ratio

This could also be implemented in the EPA.

### FUN-MVS-12 - Battery data

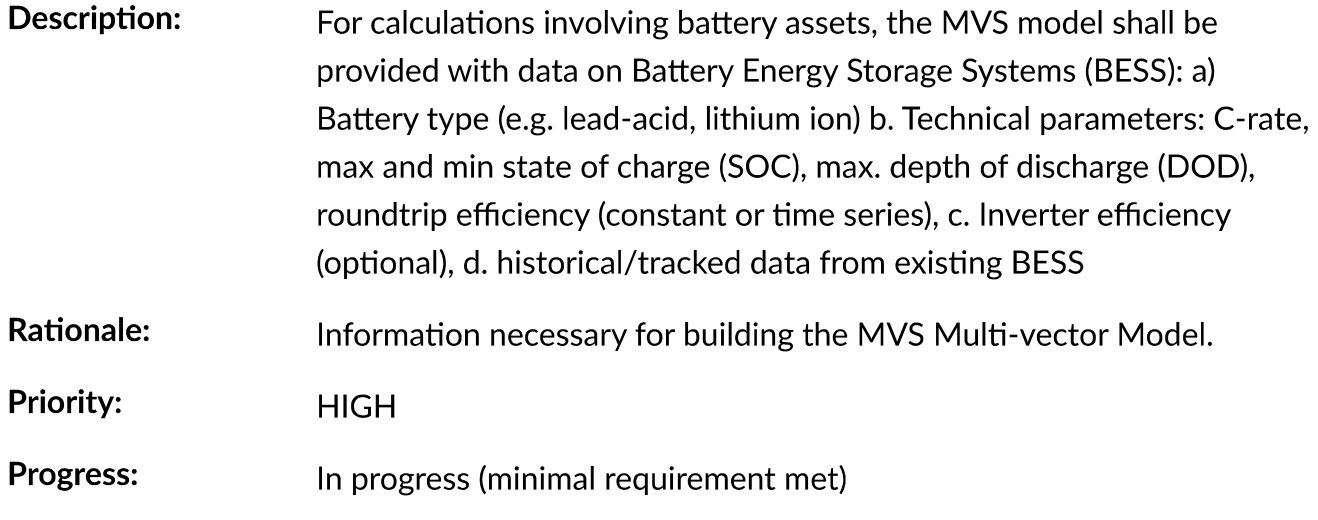

#### Progress message:

For the MVS, the type of the BESS does not matter. Important are the technical parameters:

- $\bullet$  C-rate
- Max and min state of charge (SOC)
- Max. depth of discharge (DOD)
- Charge- and discharge efficiency (constant or time series)
- Self-discharge rate

Optionally, it is possible to add an inverter.

E-Land requirements of the MVS — Multi-Vector Simulator (MVS) 0.0.... http://localhost:63342/mvs\_eland/docs/\_build/html/E-Land\_Requirement...<br>
Historical data is not subject to the MVS for batteries.<br> **ToDo:** 

Defining default values for the BESS (possibly requirement a)) could also take place in the EPA.

### FUN-MVS-13 - CHP data

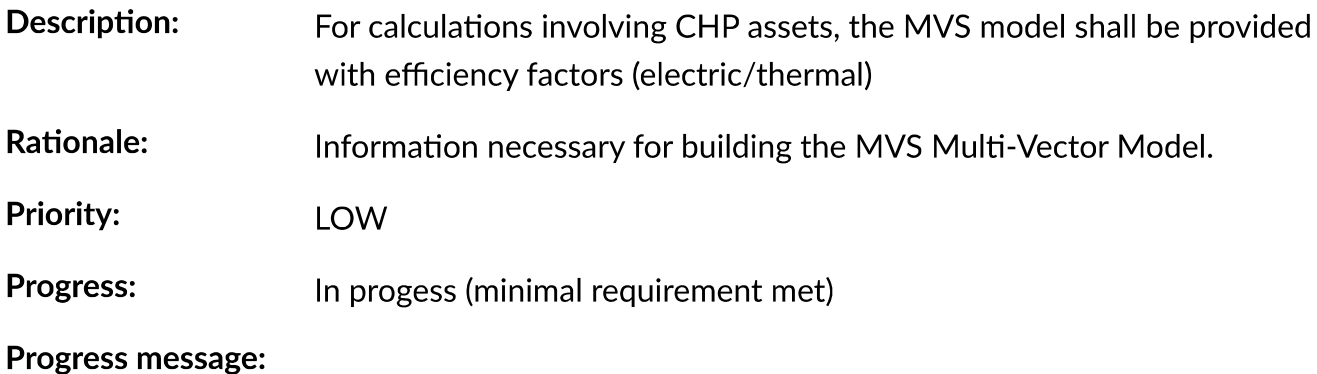

A simple CHP model is already included in the MVS. It considers a fix ratio between thermal and electric output.

#### ToDo:

For a variable ratio between heat and electricity output, a new, specific oemof asset would need to be added.

### **FUN-MVS-14 - Thermal storage data**

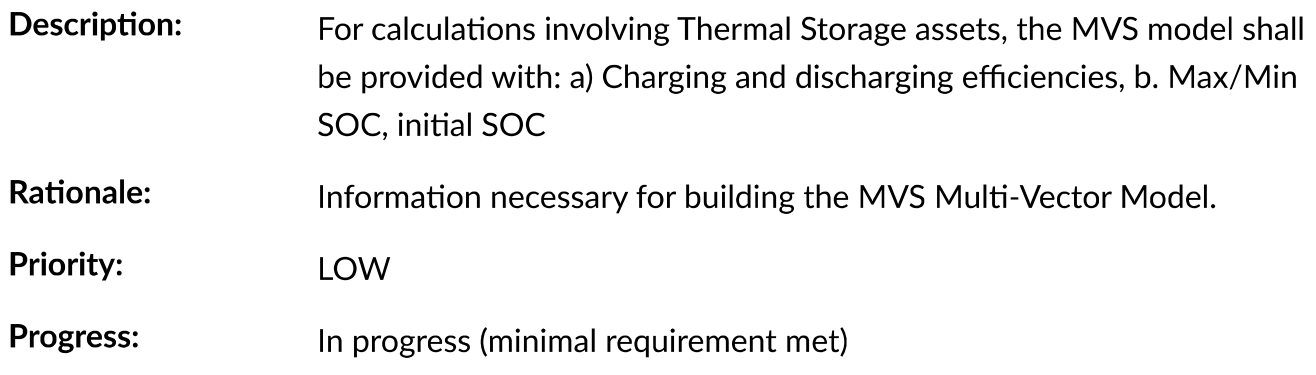

#### Progress message:

It is possible to simulate thermal storage assets with the MVS that are simulated analogeously to the BESS, which fullfills the requirement. They are defined by:

- Charging and discharging efficiencies
- Max/Min SOC

The simplification of a thermal storage asset as basically a BESS can be especially difficult for the end user, in case that the input data needed can not be estimated. One should consider using the oemof.thermal thermal storage object.

### FUN-MVS-15 - Autonomous operation data

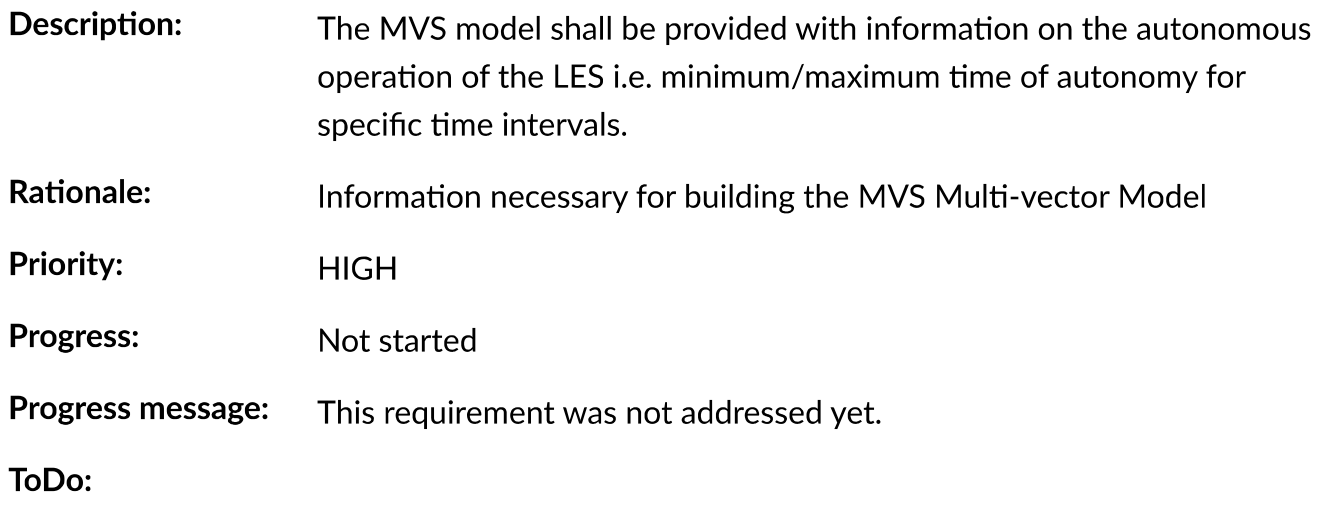

This requirement can be translated into a constraint that needs to be added to the MVS. It should be addresses after the other constraints as well as the KPI regarding autonomy are integrated.

### **FUN-MVS-16 - Economic data**

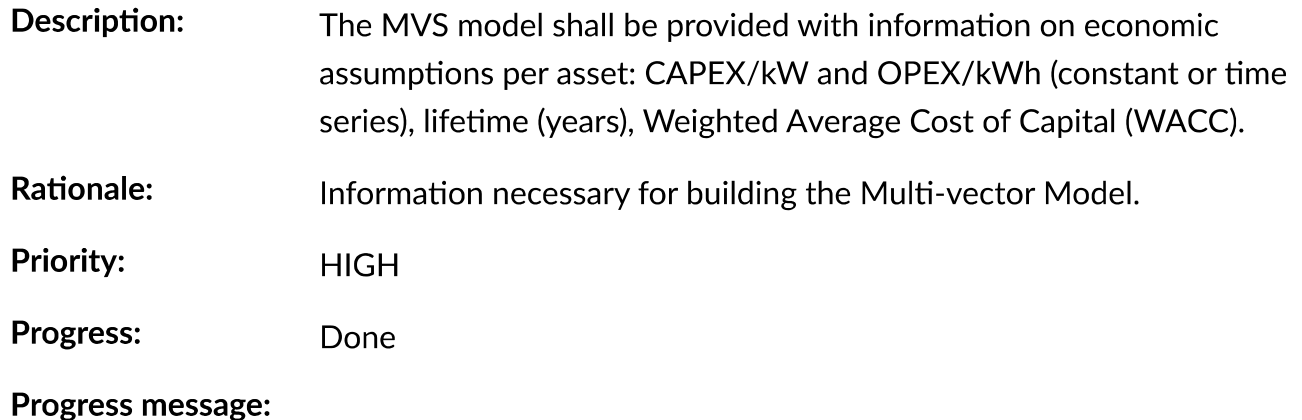

The MVS receives economic data from the end-user. This includes:

- Specific investment costs of assets (CAPEX/kW)
- Dispatch costs of assets

E-Land requirements of the MVS — Multi-Vector Simulator (MVS) 0.0.... http://localhost:63342/mvs\_eland/docs/\_build/html/E-Land\_Requirement...<br>• Annual operation and management costs (OPEX/kWh, constant or time series))<br>• C

- 
- 
- 
- 

ToDo: None

### **FUN-MVS-17 - Constraints**

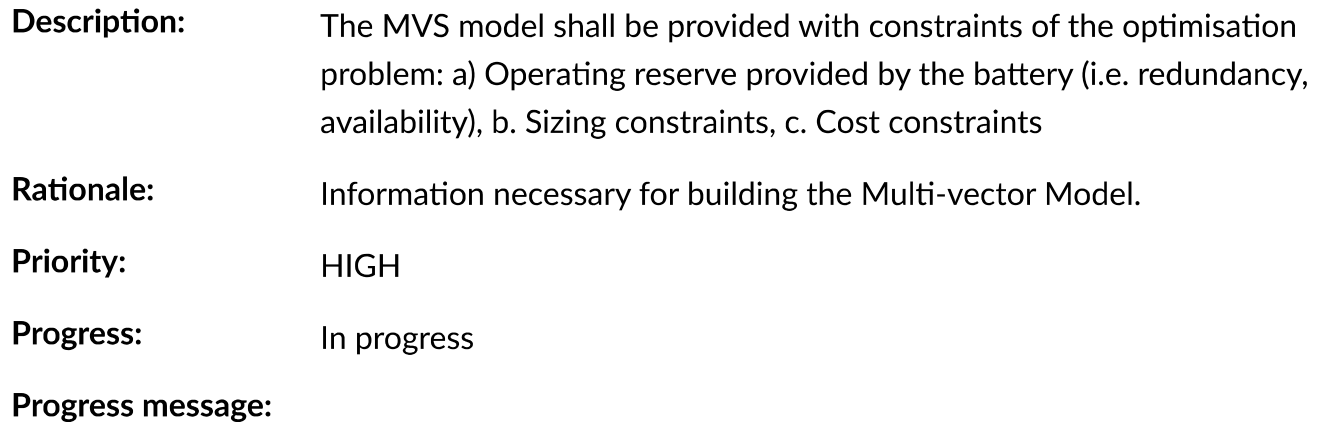

To address the sizing constraint, the attribute maximumCap was introduced. This will limit the optimized capacity, even if this results in higher energy supply costs.

**ToDo:** 

It was decided at the beginning of the project that the operating reserve constraint will be developed in cooperation with the end-users.

A cost constraint is for now disregarded. As always the cheapest supply solution is identified, limiting the overall NPC would only result in infeasible solutions and a termination of the MVS. Cost constraints considering specific technologies can be covered by adapting the maximumCap.

# **Non-Functional Requirements**

### NF-MVS-01 - MVS pre-processing tools for LES optimization model input

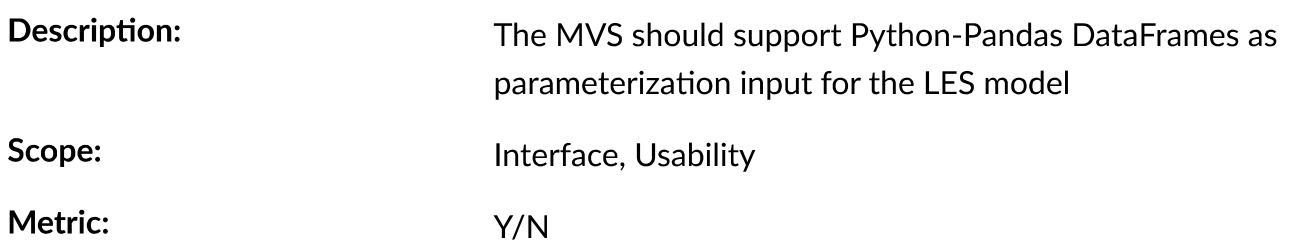

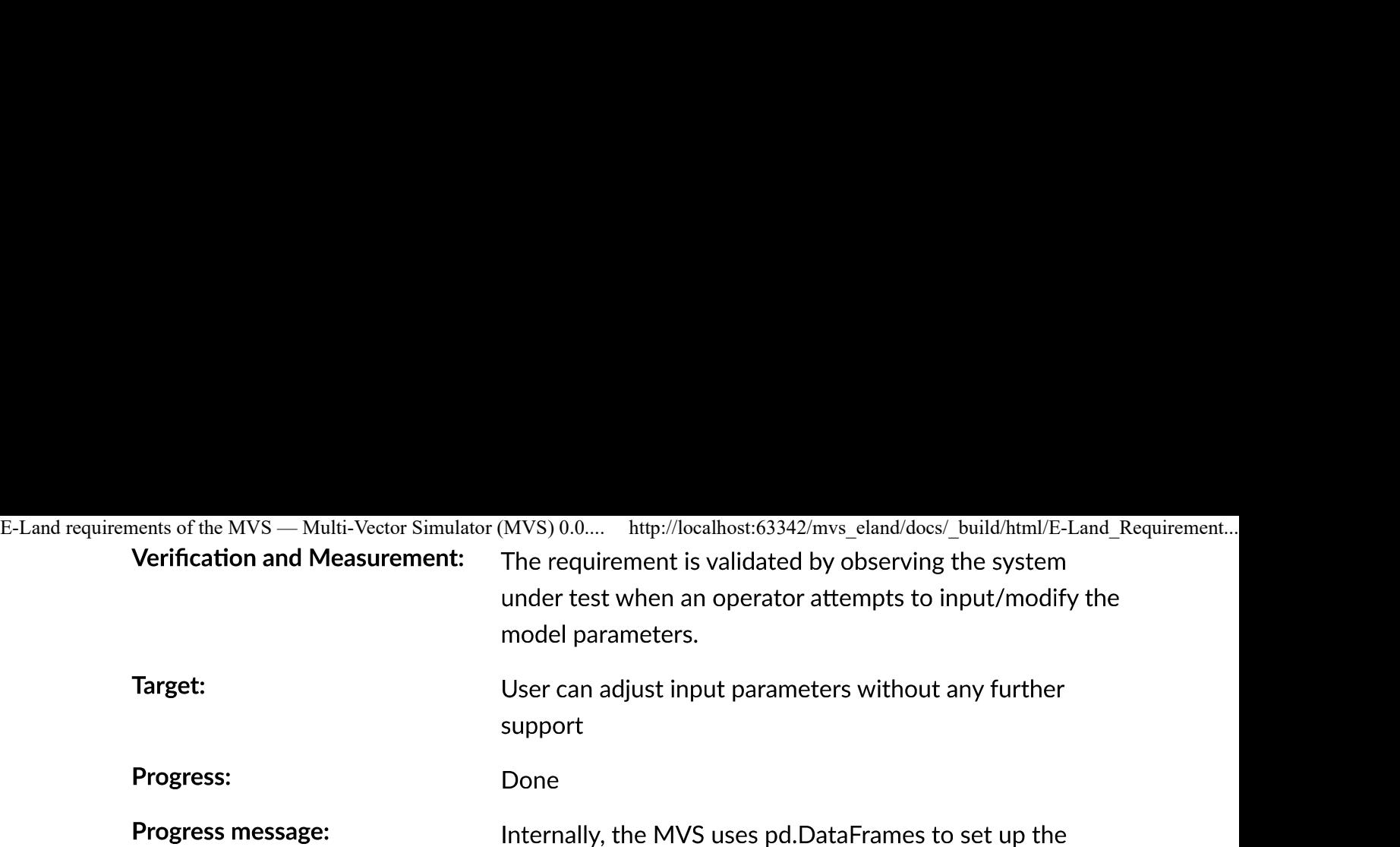

However, for data exchange with the end-user the input files, ie. the csv or json file is essential. As the end user will use the MVS though the EPA, the data format that the MVS uses becomes unrelevant. It was decided to use a json file as an exchange medium between the EPA and the MVS.

energy system model.

ToDo: **None** 

### NF-MVS-02 - MVS post-processing tools for LES optimization model output/results

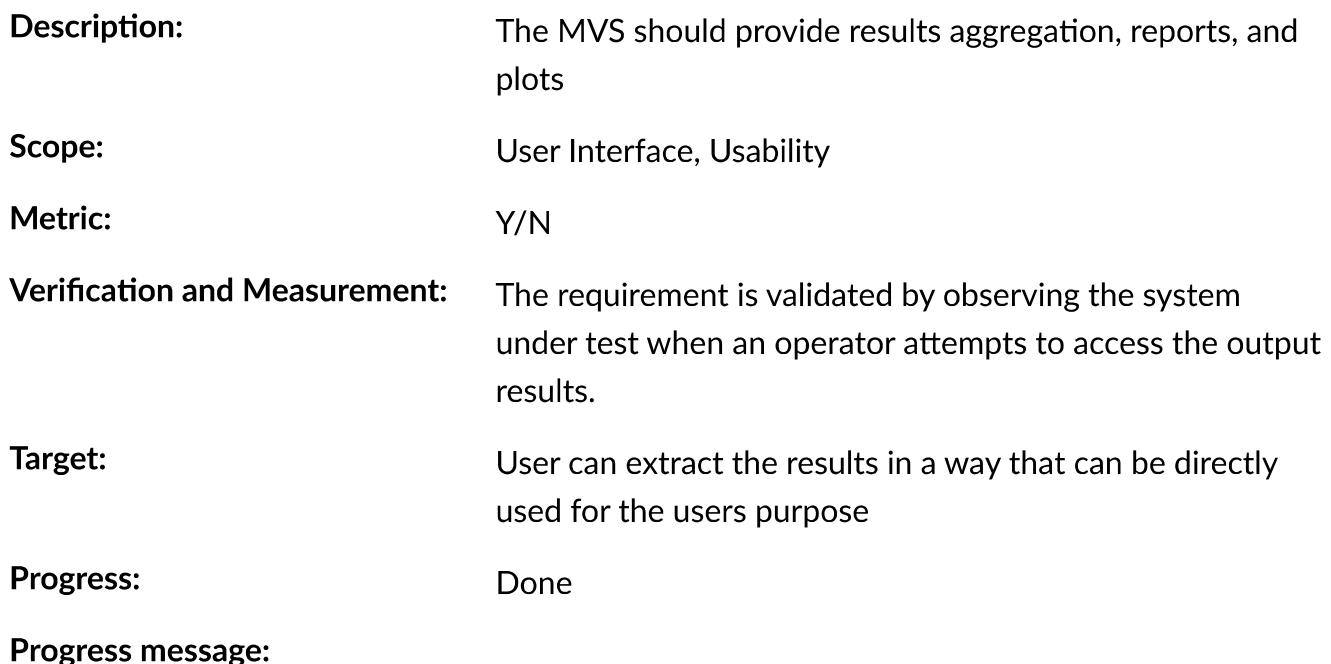

The post-processing of results ensures that important KPI can be provided for the energy system optimization. There are three output formats of the MVS:

- For the end-user of the standalone application, an automatic report is generated that makes scenario evaluation easy
- For a developer of the standalone application, the results are also provided as excel files and

- E-Land requirements of the MVS Multi-Vector Simulator (MVS) 0.0.... http://localhost:63342/mvs\_eland/docs/\_build/html/E-Land\_Requirement...<br>pngs. For the EPA, the results are provided in a json format to be displayed i
	- ToDo: Improving the outputs is a continuing task.

### NF-MVS-03 - Communication interface between MVS and ESB

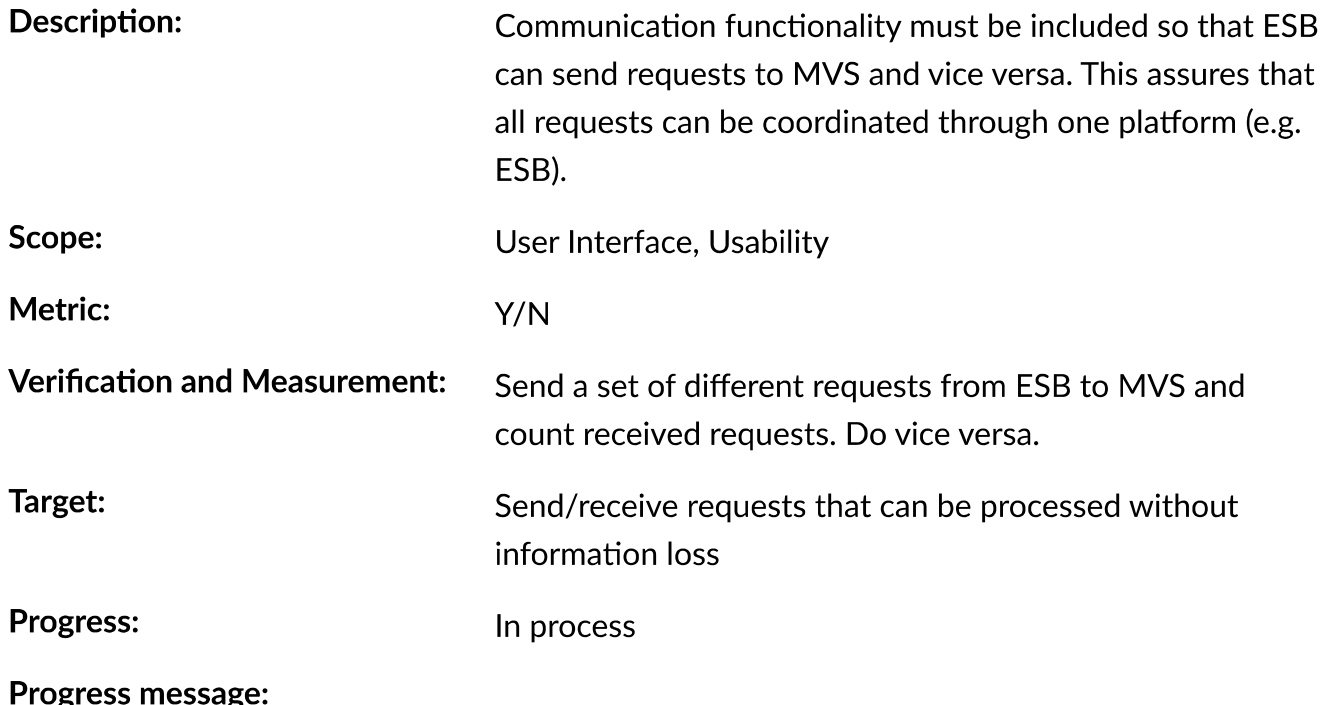

After discussion, there is no direct interface of the ESB and the MVS. The MVS is a standalone application that must be usable without the ESB. To ease end-user use, the EPA (Energy Planning Application) is developed. It sends inputs in json format to the MVS, and receives a json file with the results back.

ToDo: The EPA development is a continous process.

### NF-MVS-04 - Unit commitment time step restriction

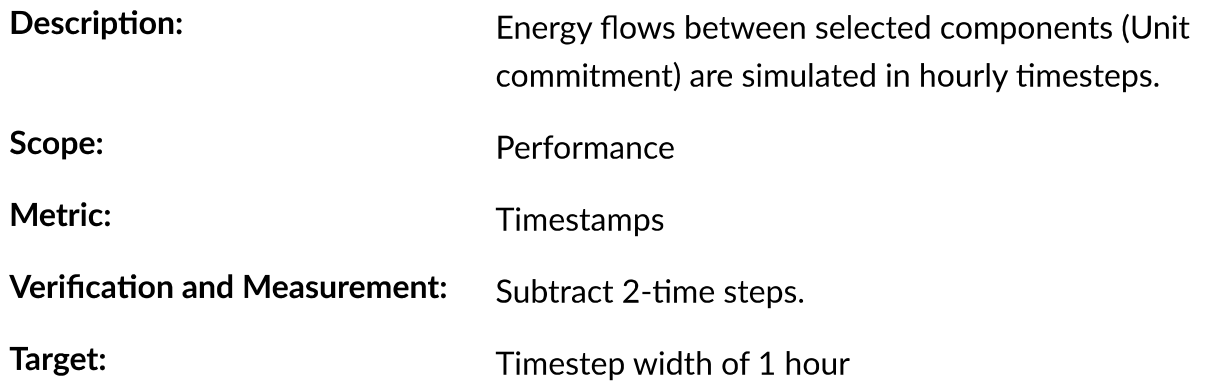

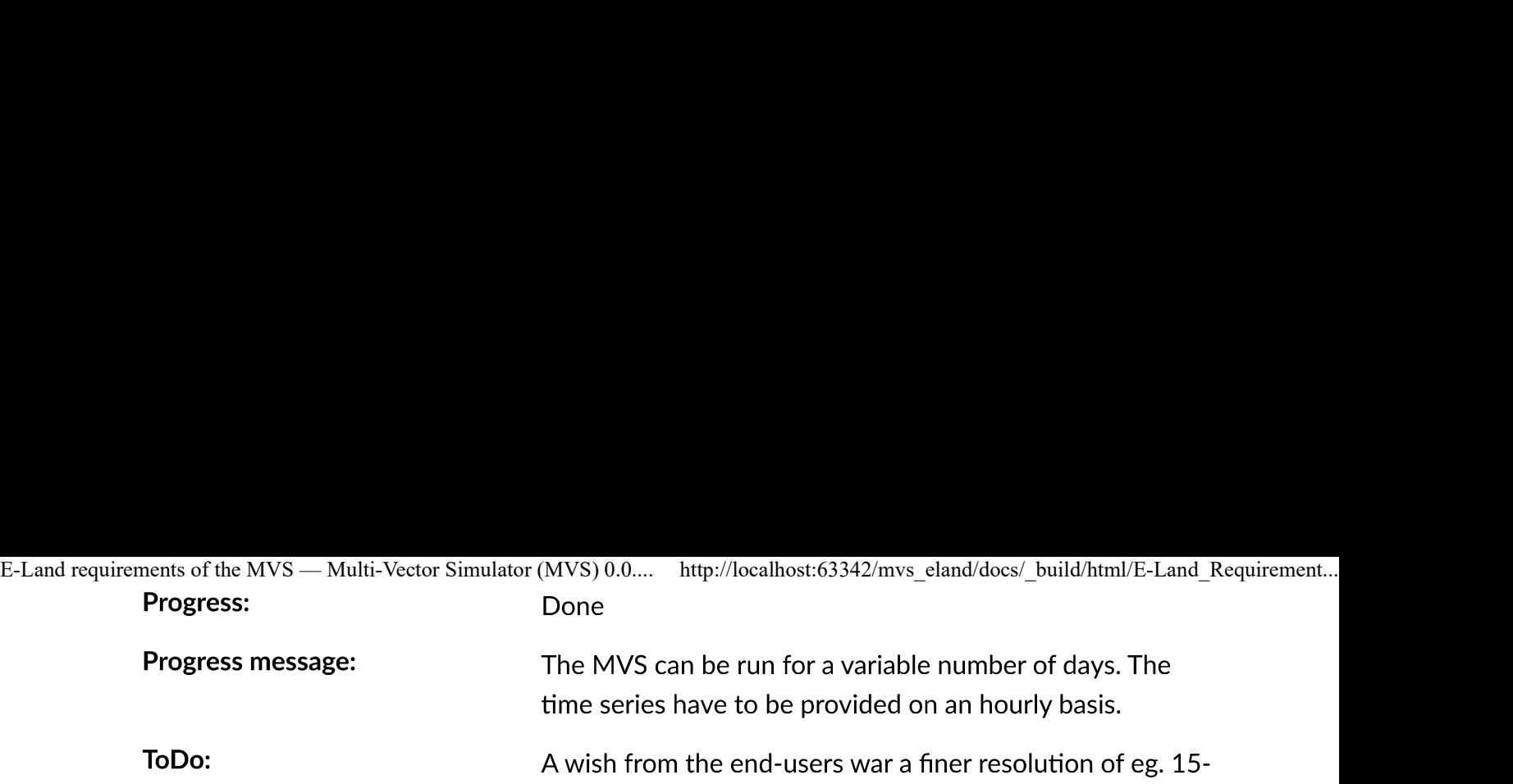

minute time steps. This possiblility still has to be explored.

### NF-MVS-05 - Interface for technical parameters and model

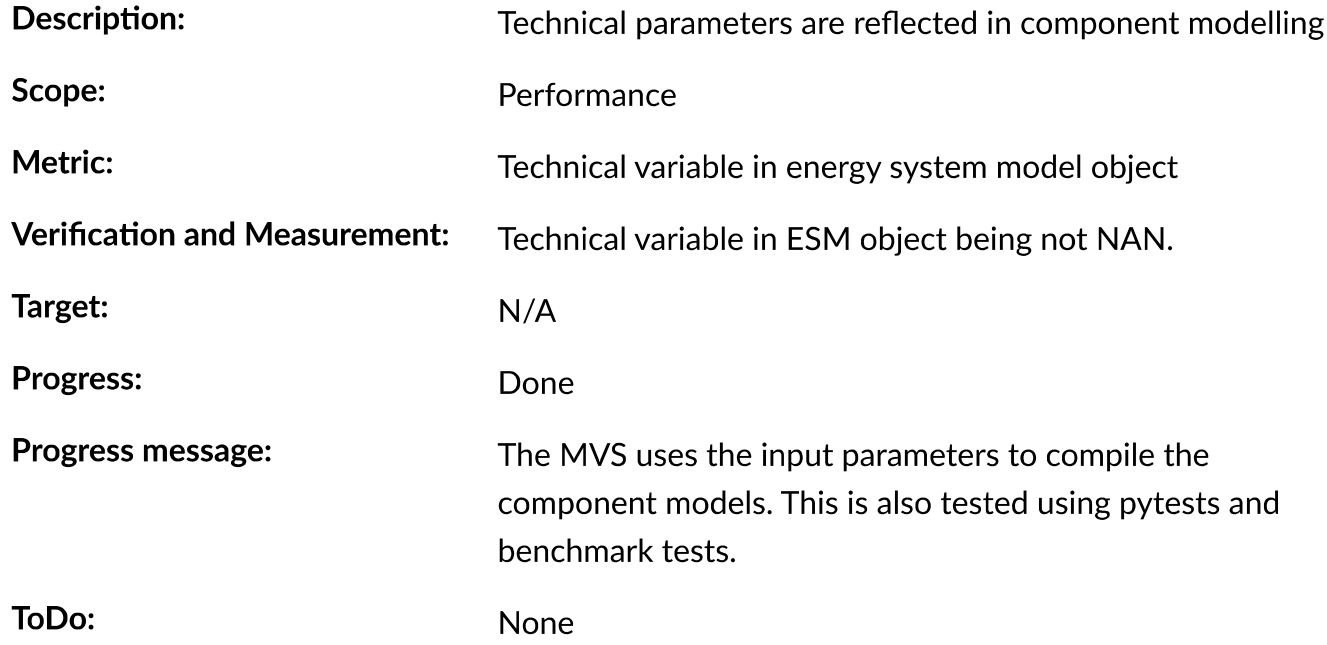

### NF-MVS-06 - Interface for economic parameters and model

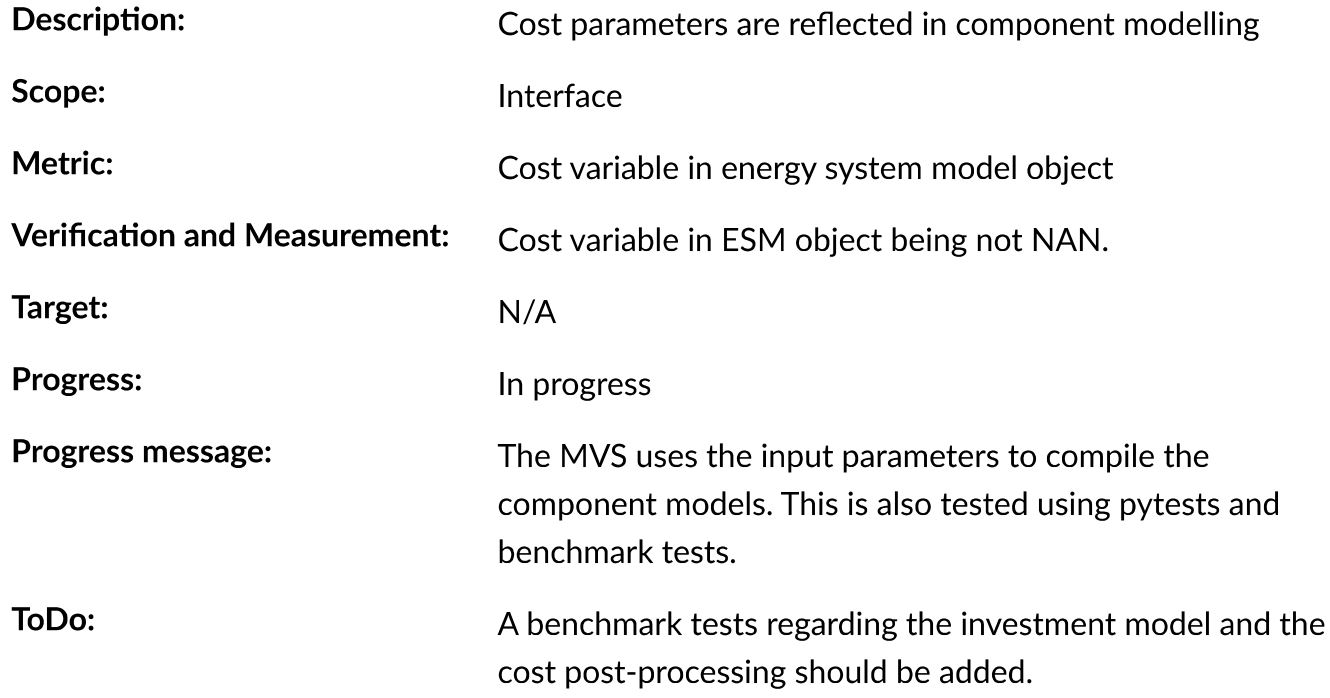